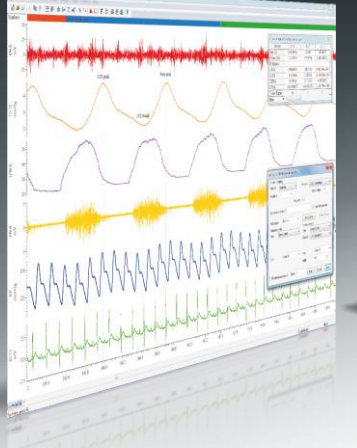

ARRICEAMENTHALIFO BART

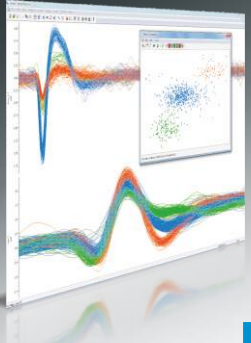

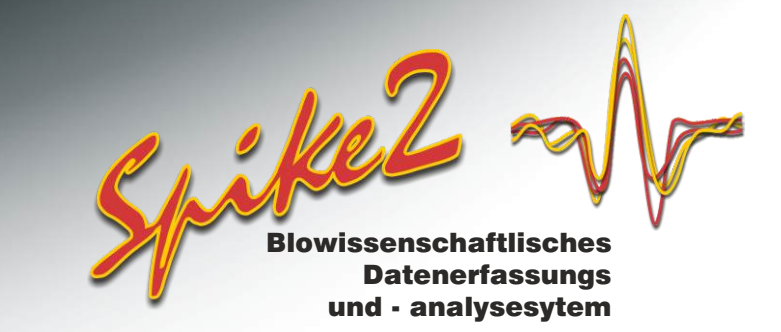

# **Datenverarbeitung**

Spike2 bietet ausgereifte Funktionen zur Verarbeitung von Wellenform- und Zeitstempel-Daten. Wellenformen lassen sich bearbeiten und Informationen zwischen Kanalarten übertragen. Sie können z.B. Zeiten von erkannten Wellenform-Features markieren oder Ereignisdaten in Wellenformen konvertieren, um Frequenzen zu analysieren.

### Kanalprozesse

Ein Kanalprozess ist ein Verfahren, das dynamisch auf Wellenformdaten angewendet wird. Die Originaldaten werden in keiner Weise verändert, aber der Benutzer sieht die verarbeiteten Daten. Dabei ist es möglich, mehrere Prozesse gleichzeitig anzuwenden und zu entfernen.

- Zu den verfügbaren Prozessen gehören u.a. Rektifikation, Glättung, DC-Removal, Steilheit, Zeitverschiebung, Down-Sampling, Interpolation, Anpassung an Kanal-Abtastrate, Medianfilter und RMS-Amplitude.
- Anwenden von Prozessen online oder offline.
- Duplizieren von Kanälen, um gleichzeitig rohe und verarbeitete Daten anzuzeigen.

### Virtuelle Kanäle

Virtuelle Kanäle enthalten Wellenformen, die unter Verwendung benutzerdefinierter Ausdrücke von vorhandenen Kanälen berechnet wurden. Kalkulationen können einfache Summen, Produkte, Differenzen oder Verhältnisse von Kanälen sein bzw. auf mathematischen Funktionen basieren. Sie werden genau wie Kanalprozesse dynamisch angewendet, ob online oder offline.

- Definieren von Daten anhand arithmetischer Operationen und Werte.
- Manuelles Eingeben von Ausdrücken oder Erstellung über Dropdown-Menüs.
- Anzeige der Ergebnisse von Mehrkanal-Wellenformberechnungen.
- Anwenden von kubischer Spline-Interpolation bei Kanälen mit unterschiedlichen Abtastraten.
- Erstellen von Wellenform-Anzeigen für Ereignisfrequenzen, mit Glättung nach Gaußschen Kurven, Sinuskurven, Dreiecken oder Rechtecken oder mit Interpolation von momentaner Frequenz.
- Erstellen gleichmäßiger Abtastdaten anhand ungleichmäßig abgetasteter Messwerte.
- Anwenden arithmetischer Funktionen, z.B. Quadrat, Quadratwurzel, dritte Potenz, absolute Werte, Halbwellen-Rektifikation und trigonometrischen Funktionen (sin, cos, tan, arc tan).
- Wellenformerzeugung: Sinus, Rechteck, Dreieck, Sägezahn, Hüllkurve.

#### Speicherkanäle

Speicherkanäle sind temporäre Versionen eines Spike2 Datenkanals beliebiger Art. Ihre Daten werden zum schnellen Aufrufen und Bearbeiten im Computerspeicher abgelegt. Bei diesen Informationen kann es sich um Kopien von Kanälen, erkannte Wellenform-Features oder vom Benutzer eingegebene Daten handeln. Diese Kanäle bleiben nicht erhalten, wenn die Datei geschlossen wird, lassen sich jedoch bei Bedarf jederzeit permanent in der Datei speichern

- Erstellen von bis zu 300 Speicherkanälen in einer Datendatei.
- Importieren von kompatiblen Daten unterschiedlicher Kanalarten.
- Importieren der Zeiten von Spitzen, Tälern und Schwellenüberschreitungen aus Wellenformdaten.
- Extrahieren von Wellenformabschnitten basierend auf Markern und Zeiten.
- Manuelles Hinzufügen und Löschen von Daten.
- Umfassende Steuerung über die integrierte Scriptsprache.

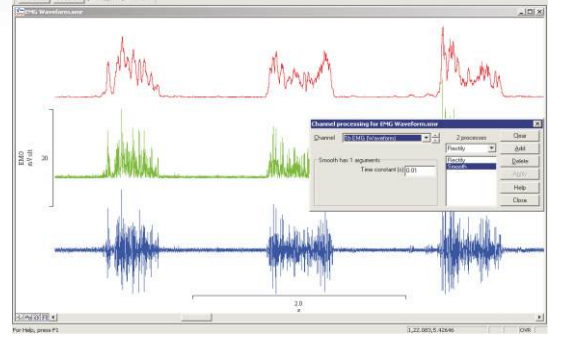

*EMG-Daten mit duplizierten Kanälen, rektifiziert und geglättet* 

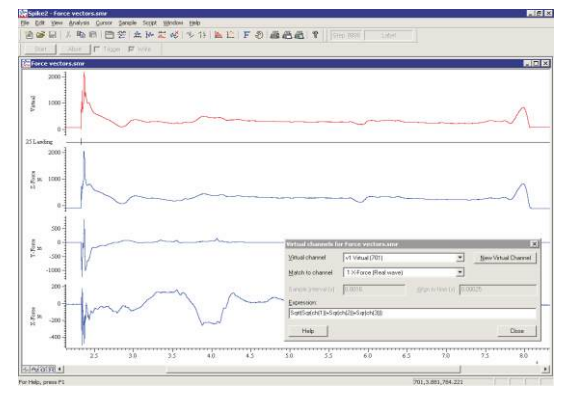

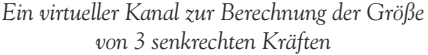

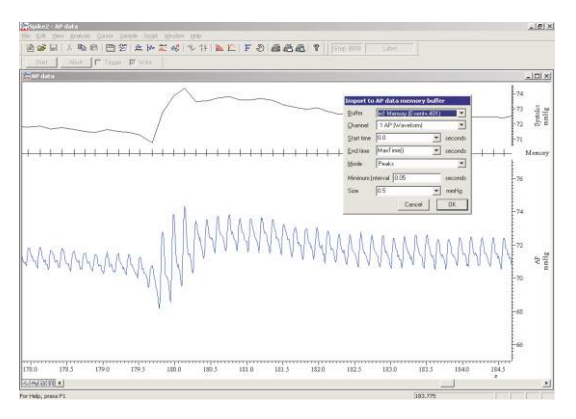

*Importieren von arteriellen Druckspitzen in einen Speicherkanal* 

Cambridge Electronic Design Limited

## Digitale Filterung

Sie können digitale FIR-Filter (Finite Impulse Response) und IIR-Filter (Infinite Impulse Response) auf Wellenformdaten anwenden.

Beide Arten werden über interaktive Dialoge mit folgenden Funktionen eingerichtet:

- Anzeigen von Filter-Impulsantwort und Wirkung vor Anwendung des Filters.
- Speichern und Wiederherstellen von Filtern für spätere Anwendung.
- Ziehen von Filter-Features oder Bearbeiten von Filterwerten.

FIR-Filterarten umfassen Tiefpass-, Hochpass-, Bandpass- und Bandsperrfilter (1, 1 ½ and 2 Bänder) sowie Differenzierer mit Steuerung von Bandenkanten und Grenz-Steilheit. FIR-Filter sind unbedingt stabil und erzeugen keine Phasenverzögerung, so dass Spitzen und Täler beim Filtern der Daten nicht verschoben werden.

IIR-Filterarten umfassen Kerb- und Resonator-Filter sowie Tiefpass-, Hochpass-, Bandpass- und Bandsperrfilter nach Butterworth-, Bessel -und Chebyshev-Analogfiltern. IIR-Filter ermöglichen steilere Kanten und engere Kerben als FIR-Filter mit dem gleichen Rechenaufwand.

# Datenverarbeitung mithilfe der Scriptsprache

Die Spike2 Scriptsprache bietet nicht nur Befehle zur Implementierung der oben beschriebenen integrierten Datenverarbeitungsfunktionen, sondern auch umfassenden Zugriff auf die Daten als Arrays von Wellenformwerten oder Markerzeiten. Die Sprache enthält viele Befehle und mathematische Funktionen zur Verwendung mit Arrays, Matrizen und individuellen Werten. Ergebnisse können kann wieder in eine Datendatei oder eine andere Art von Ansicht eingefügt oder zur weiteren Analyse ausgegeben werden. Typische Befehle sind u.a.:

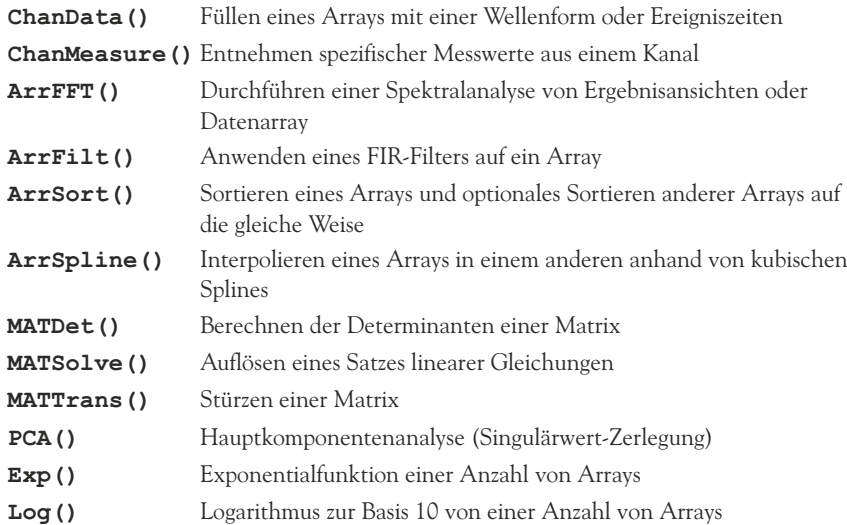

Die Scriptsprache enthält zudem eine Funktion zum Konvertieren von Ereignissen in das Wellenform-Format. Obwohl virtuelle Kanäle eine ähnliche Funktionalität bieten, hat der Befehl **EventToWaveform()** den zusätzlichen Vorteil, dass sich die erzeugte Wellenform anhand einer benutzerdefinierten Form (auch asymmetrisch) glätten lässt.

### *CED hardware*

Für die Online-Verarbeitung in Spike2 müssen die Daten über eine der CED-Laborschnittstellen aus der Produktfamilie 1401 aufgezeichnet worden sein. Bei Verwendung von 1401 and Spike2 als Komplettsystem lassen sich Daten fortlaufend aufzeichnen und gleichzeitig verarbeiten und analysieren, während Sie außerdem das Experiment steuern und Ausgabe-Stimuli erzeugen können.

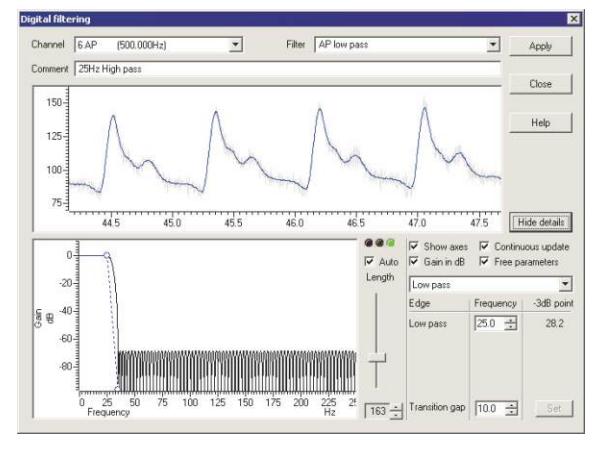

*Digitale FIR-Filterung* 

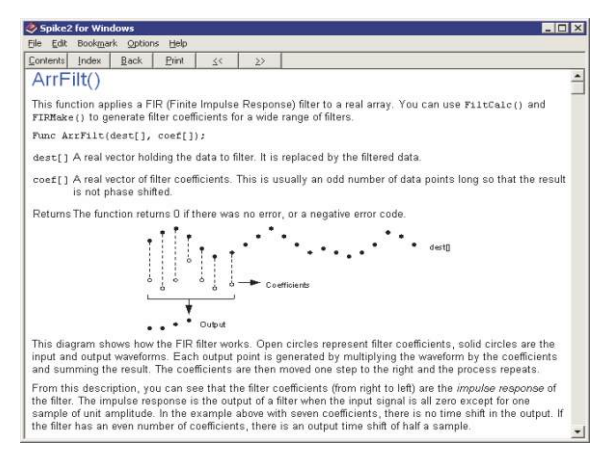

*Beispiel einer Hilfe-Seite für Script-Befehle* 

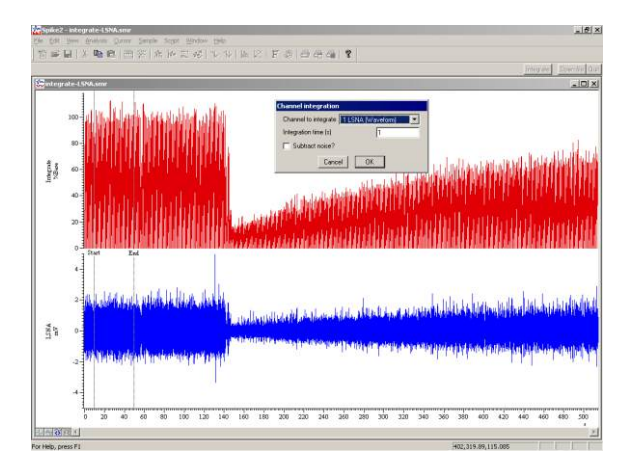

*Script-gesteuerte Wellenformverarbeitung. Integration von Nervenaktivität, normalisiert zur Grundlinie*

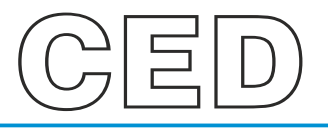

#### **Cambridge Electronic Design Limited**

Technical Centre, 139 Cambridge Road, Milton, Cambridge CB24 6AZ, UK. **Tel:** (01223) 420186 **Email:** info@ced.co.uk **Europe & International Tel:** [44] (0)1223 420186 **USA and Canada Toll free:** 1-800-345-7794 **Distributors in:** Australia, Austria, China, France, Germany, Israel, Italy, Japan, Switzerland & Turkey

#### *www.ced.co.uk*